# **Some constants** BADADDR = 0xffffffffL BADSEL = 0xffffffffL

 $MAXADDR = 0xFF000000$ 

#### $SIZE MAX = 0xffffffff$

## **Analysis**

**DeleteAll**() **AutoMark2**(**start**, **end**, **QType**) **AnalyseArea**(**sEA**, **eEA**) **AutoMark**(**ea**, **QType**) **Demangle**(**name**, **disableMask**)

## **Cross references**

**CodeRefsTo**(**ea**, **flow**) **CodeRefsFrom**(**ea**, **flow**) **DataRefsTo**(**ea**) **DataRefsFrom**(**ea**) **Code refs to/from address flow** Need follow the code? **Data refs to/from address XrefsFrom**(**ea**, **flags=0**) **XrefsTo**(**ea**, **flags=0**) **All references to/from address**

## **Functions**

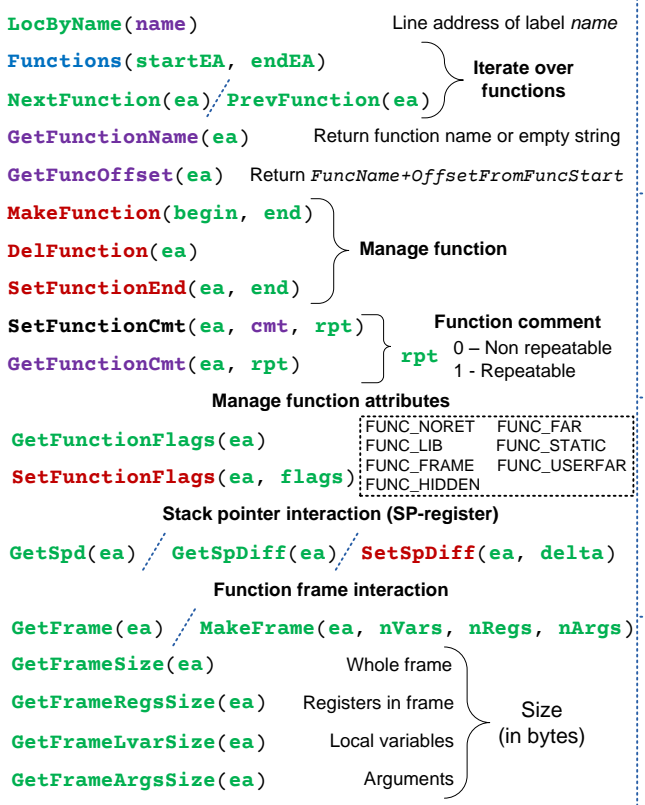

## **User interface**

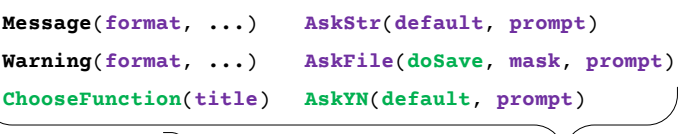

position

**ScreenEA**() **here**()

**Jump**(**ea**)

Get or set current  $\begin{array}{cc}\n\searrow \\
\searrow\n\end{array}$  GUI-dialogs

## **Search in database**

**FindFuncEnd**(**ea**) **FindCode**(**ea**, **flags**) **FindData**(**ea**, **flags**) **FindVoid**(**ea**, **flag**) **FindBinary**(**ea**, **flags**, **binary**) **FindText**(**ea**, **flags**, **row**, **col**, **text**) **FindImmediate**(**ea**, **flag**, **value**)

> **id** – unique identifier, **idx –** index, **rpt** – is this element repeatable?, **mOff –** struct field offset

## **Enums**

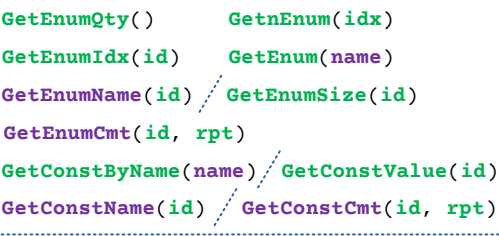

# **Read/Write in database**

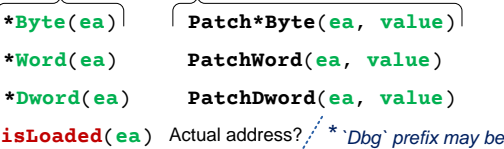

## **Instructions**

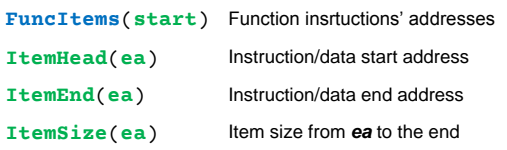

**ItemSize**(**ea**)

**GetColor**(**ea**, **what**) **SetColor**(**ea**, **what**, **color**) **Colors (of background)**<br>
olor(ea, what)<br>
olor(ea, what, color)<br>  $\begin{bmatrix} \text{CTC\_TFM} & (1) \\ \text{CTC\_TFM} & (2) \\ \text{RGB (hex OxBBGGRR)} \end{bmatrix}$ <br>  $\begin{bmatrix} \text{CTC\_FUM} & (2) \\ \text{CTC\_FUM} & (3) \end{bmatrix}$ 

**Debugger Hooks AddBpt**(**ea**) **DelBpt**(**ea**) **EnableBpt**(**ea**) **GetBptQty**() **GetBptEA**(**n**) **SetRegValue**(**val**, **reg**) **GetRegValue**(**reg**)

# **Entry points**

**GetEntryPointQty**() **GetEntryOrdinal**(**index**) **AddEntryPoint**(**ord**, **ea**, **name**, **makeCode**) **RenameEntryPoint**(**ord**, **name**) **GetEntryPoint**(**ord**)

**MakeComm**(**ea**, **cmnt**)

**CommentEx**(**ea**, **type**)

**DelExtLn\***(**ea**, **n**) **Line\***(**ea**, **n**)

**MakeUnkn**(**ea**, **flags**) DOUNK\_SIMPLE 0 DOUNK EXPAND 1 DOUNK\_DELNAMES <sup>2</sup> **Code / data interpretation MakeStr**(**begin**, **end**) GetString(ea, len=-ASCSTR\_TERMCHR 0 A ASCSTR\_PASCAL 1 A

**MakeCode**(**ea**)

**MakeName**(**ea**, **name**)

ASCSTR\_LAST 6

**Name**(**ea**)

**Segments long char void bool iterator** See file IDA\_DIR\python\idc.py

# **FirstSeg**() **NextSeg**(**ea**) **Segments**() **Iterate over segments**

**SegByName**(**name**) **SegName**(**ea**) **SegStart**(**ea**) **SegEnd**(**ea**)

**Pavel Rusanov**

v.1.0

## **Structures**

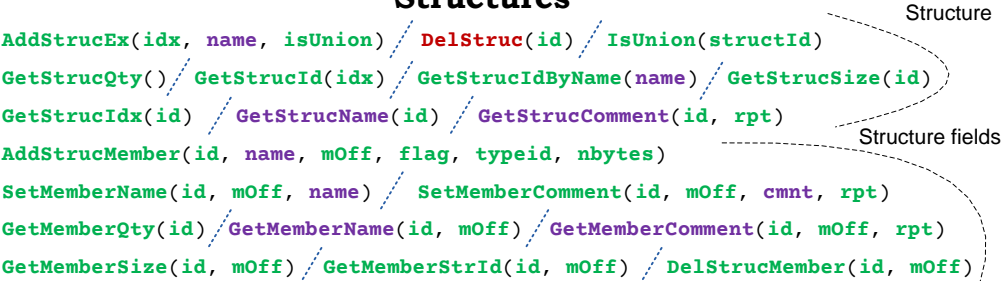

# **Listing, comments, operands**

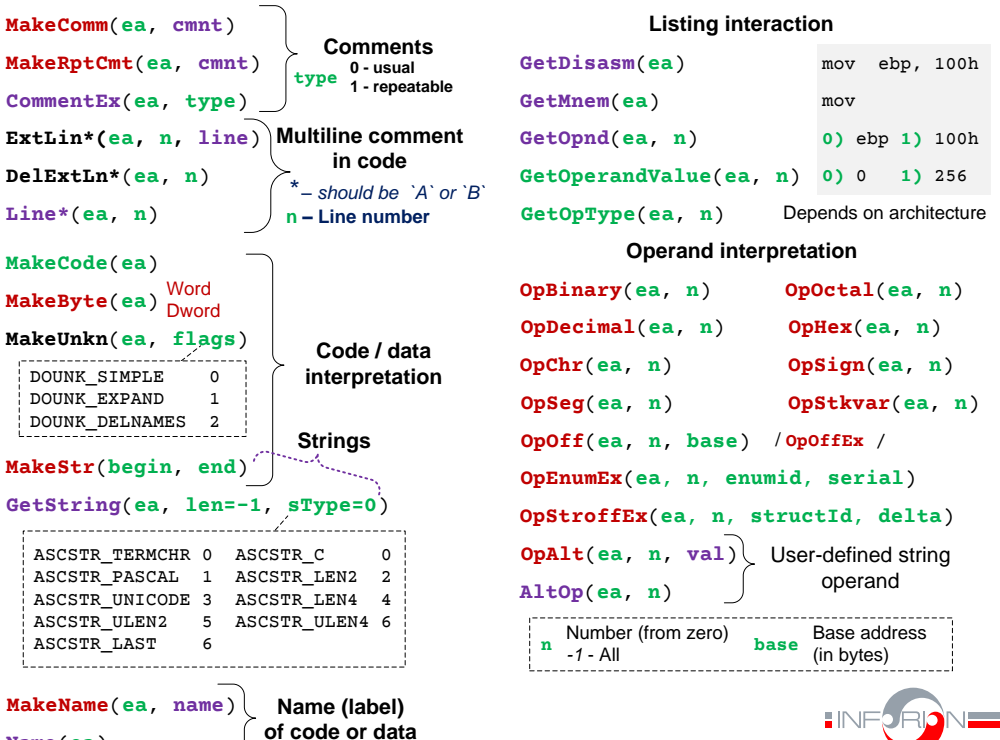

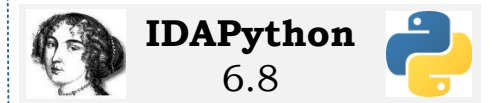

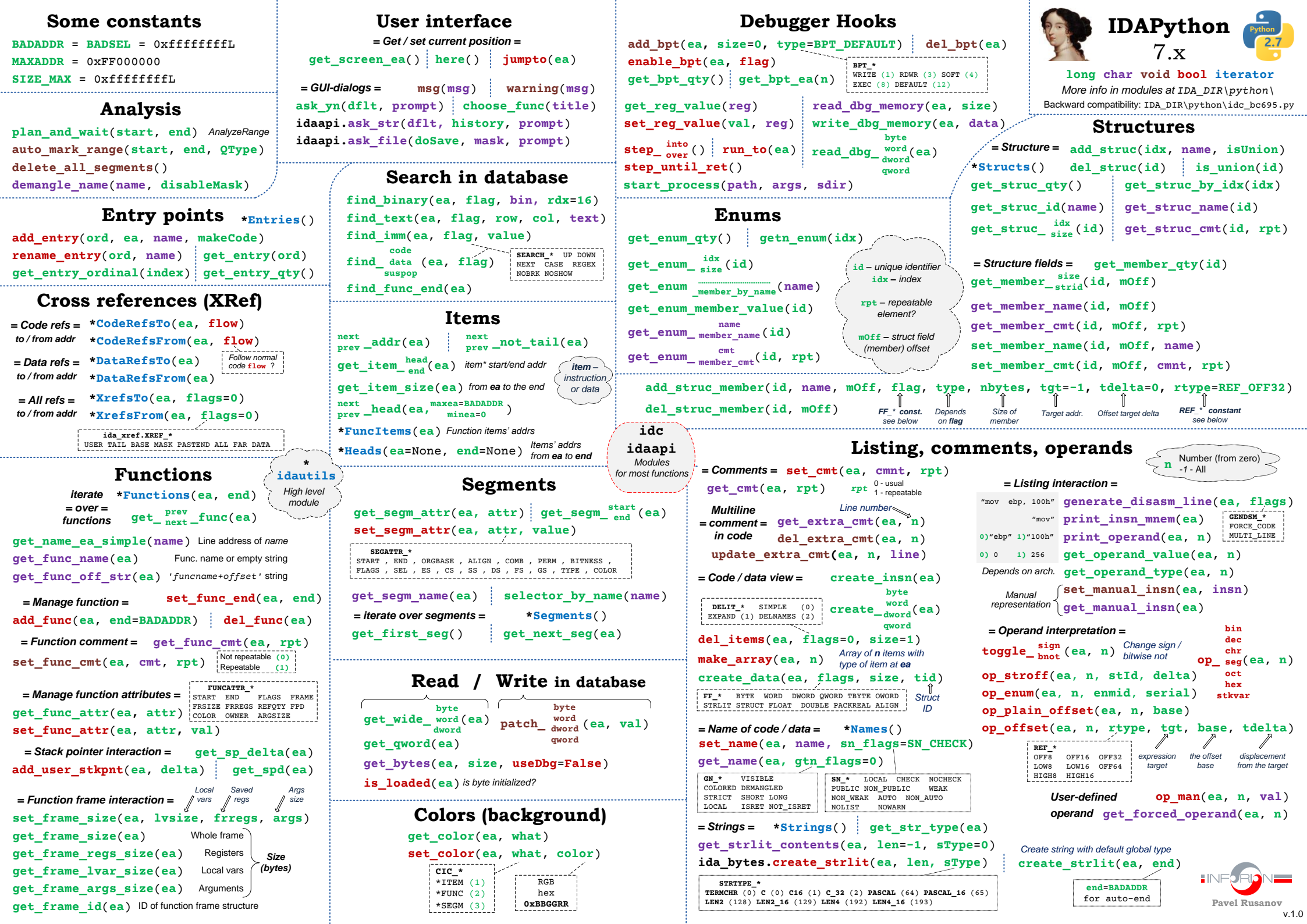